# **11/22 LFN November 2022 Report**

## LFN IT Summary - November 2022

#### **Job Counts:**

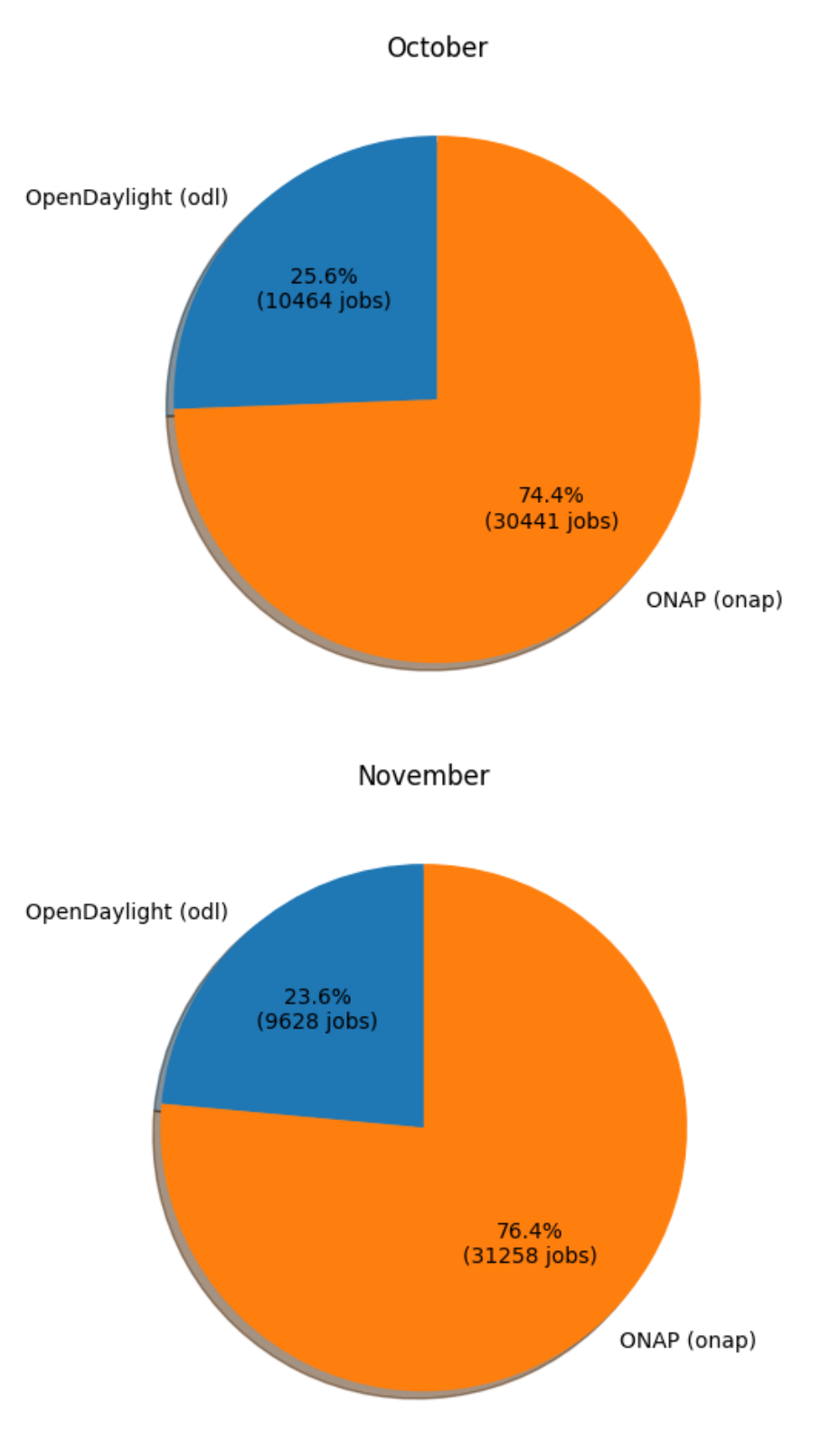

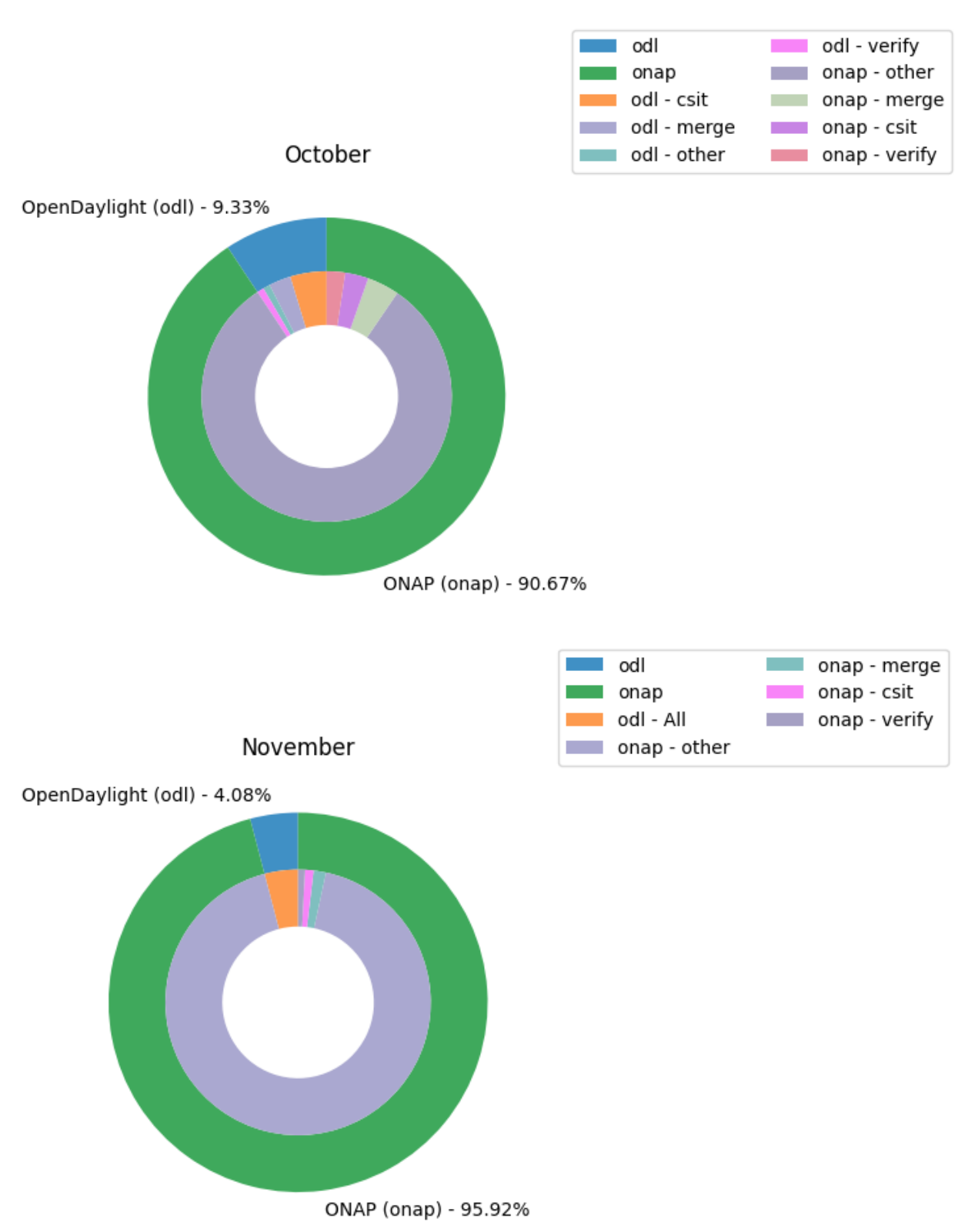

#### **Key Takeaways:**

- **NOTES:**
	- The job charts reflect data from the Jenkins environments running in Vexxhost, they do not reflect any other cloud resources that may be in play.
- FD.io data is not being included due to the vast majority of the jobs not reporting stats for various reasons. The data that is available is so significantly dwarfed by ODL and ONAP data that it isn't useful.
- Other LFN projects are not reporting job statistics information in a manner that can be captured in the data set for reporting
- ONAP had a project that over-consumed resources in November with very expensive jobs. Release Engineering has made changes to their environment to keep this from happening at the same level and data has been provided to the TSC.

### **Support Charts: [LFN Dashboard Link](https://jira.linuxfoundation.org/secure/Dashboard.jspa?selectPageId=12601)**

**Sep 2022 Tickets (Support requests and planned work)**

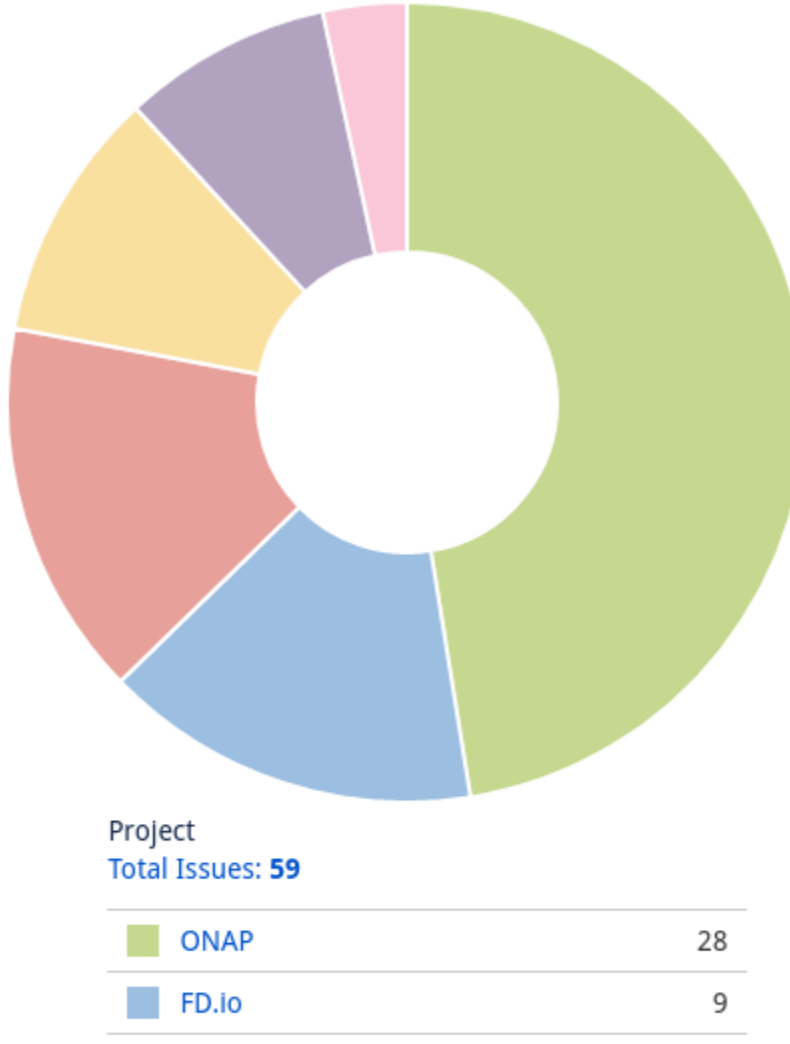

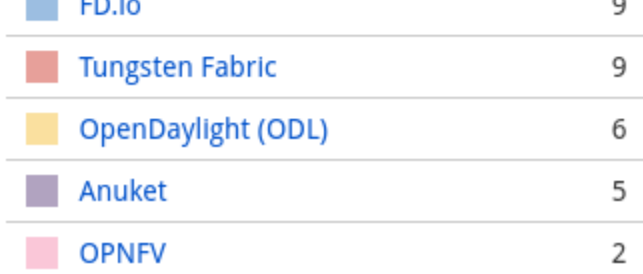

**Service Desk (By Type) and Planned Engineering (By Type)**

#### Statable Customer Request Type **Total Issues: 38**

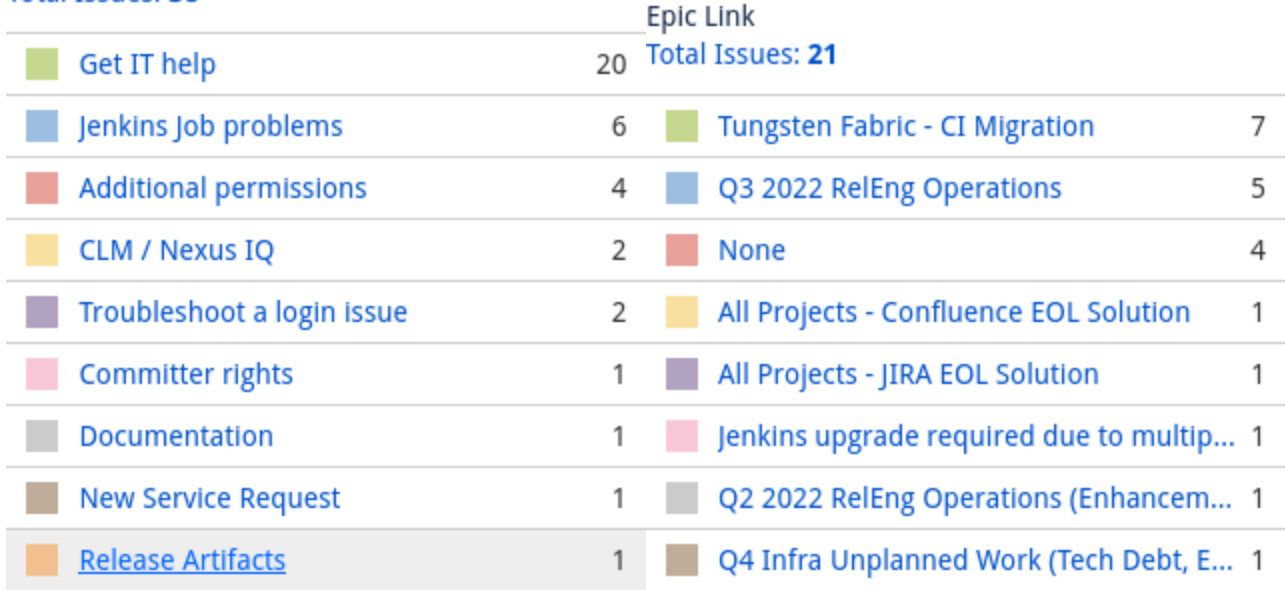

#### **LFN Work from Last 3 Months (Created vs Resolved)**

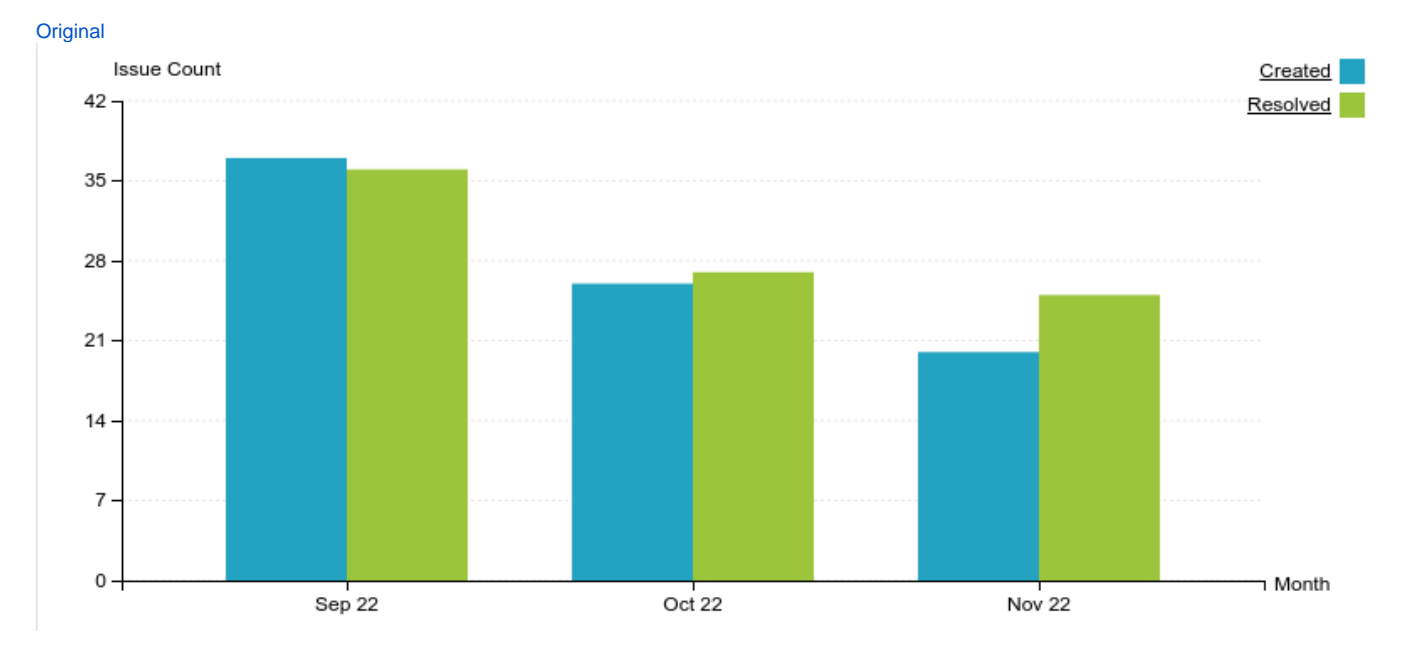

#### **Key Takeaways:**

- Worked on 59 LFN tickets (down from 72 last month. 38 from Service Desk and 21 from Planned Engineering)
- ONAP continued as the top project with 28 tickets, followed by FD.io at 9 tickets
- Get IT help and Jenkins Job problems continue to be the highest source of Service Desk requests
- Tungsten Fabric CI migration work highest source of planned engineering work

#### **Projects Highlights (Nov 2022):**

- **ONAP:**
	- We continue to see an increase in job failures due to aging out Python modules that the project has pinned in their sources. The team is actively working on getting projects to more modern modules.
- **ODL:**
- Job cleanups from archived projects and releases that have moved outside the support window
- Continued work on updating build images with newer packages and streamlining the pre-built environment to speed up job runtimes **Anuket:**
	- Jenkins upgrade lab instance updates were performed as well to resolve communication issues with the new Jenkins
- **Tungsten Fabric:** Continued work on building out images
- **FD.io:**
	- Updates to policies and administrative / account hand holding

#### **Linux Foundation's IT status : [Status Page](https://status.linuxfoundation.org/)**

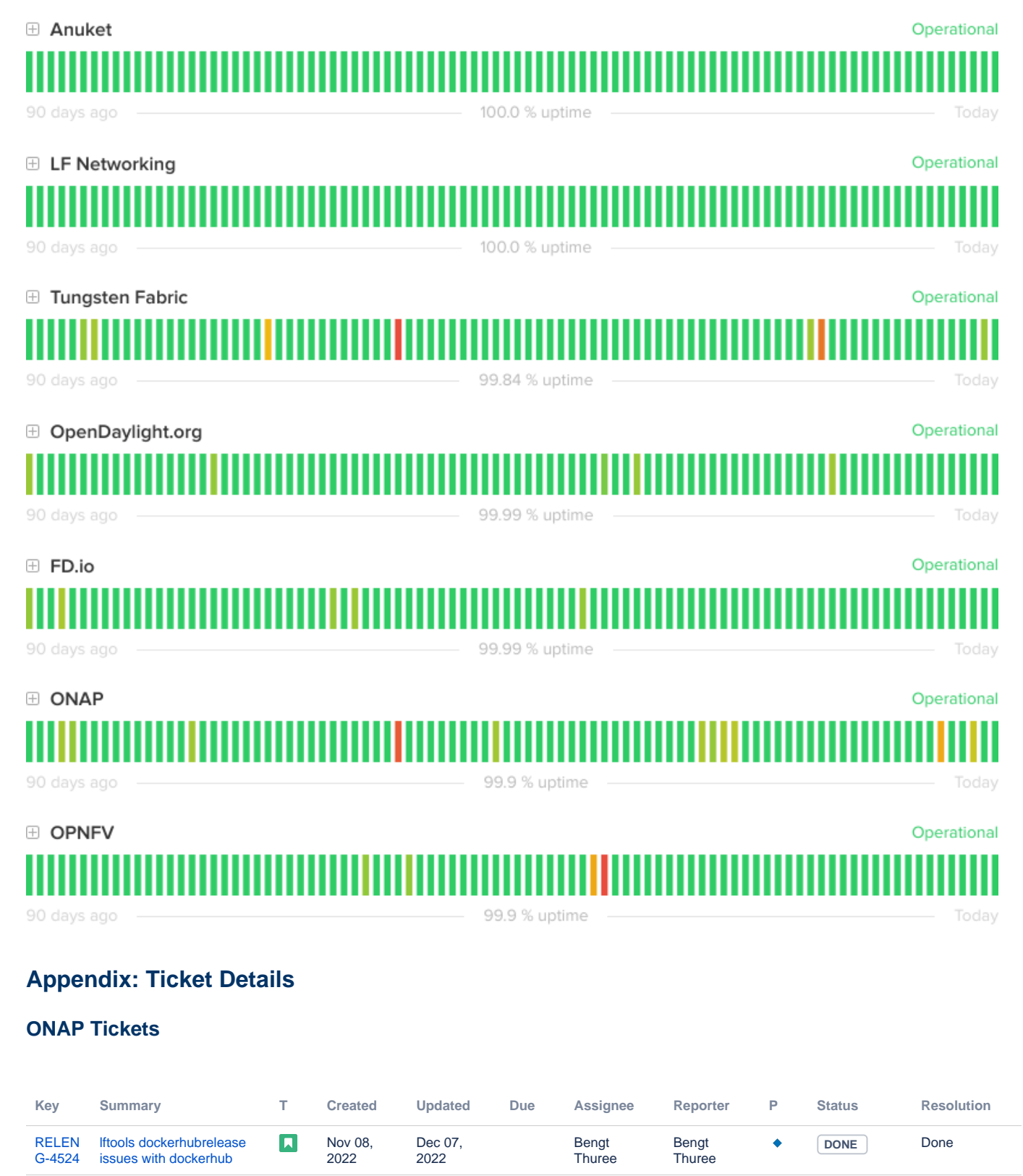

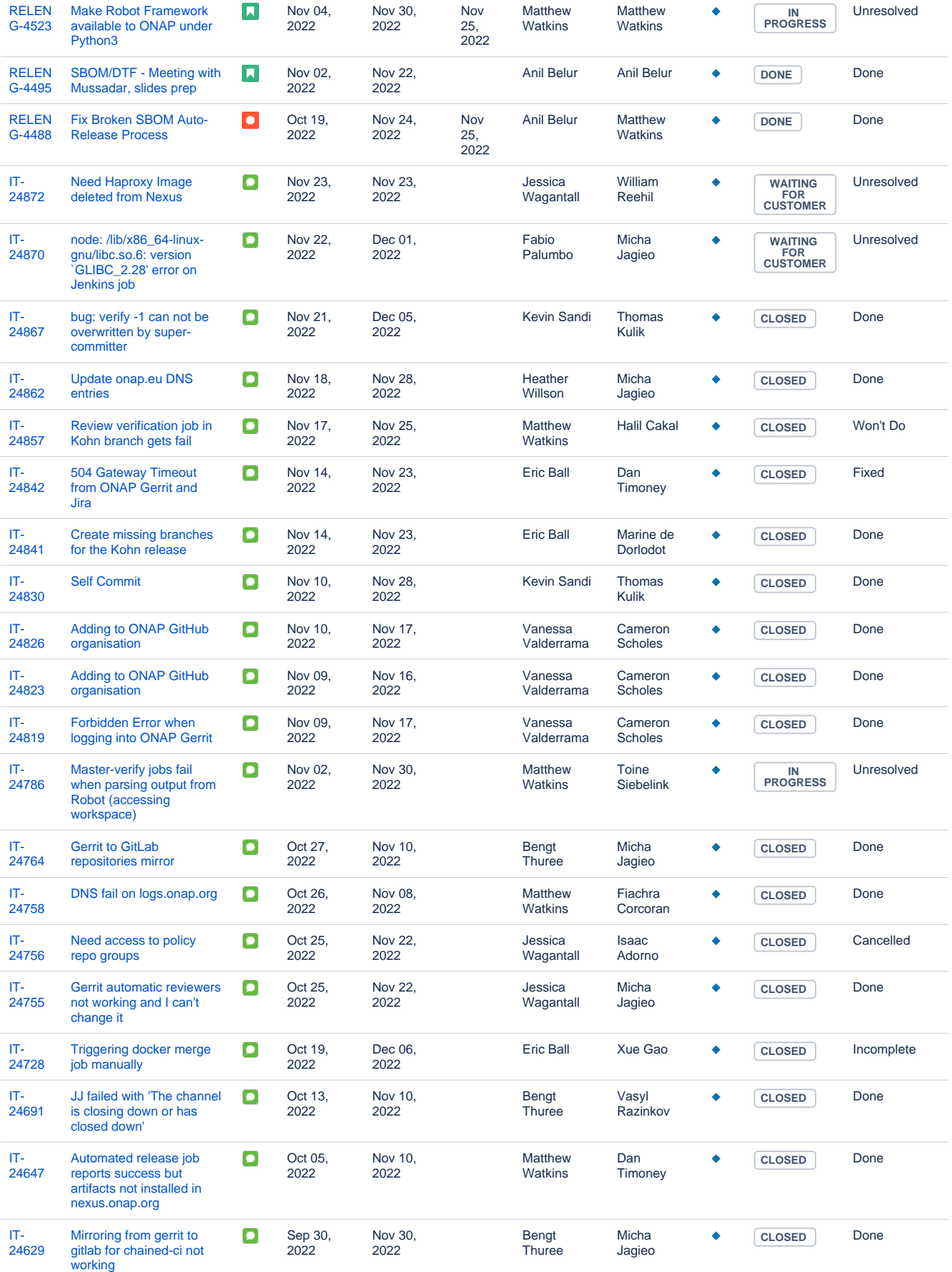

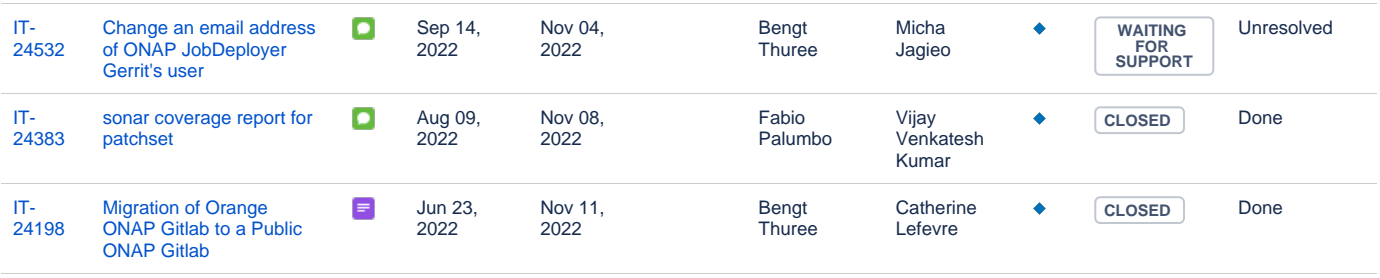

[27 issues](https://jira.linuxfoundation.org/secure/IssueNavigator.jspa?reset=true&jqlQuery=%28project+%3D+%22IT%3A+Infrastructure%22+OR+project+%3D+%22IT%3A+Release+Engineering%22+OR+project+%3D+%22IT+Project+Support%22%29+AND+cf%5B13100%5D+%3D+ONAP+AND+status+changed+after+%222022%2F11%2F01%22+before+%222022%2F11%2F30%22+++++++++&src=confmacro)

#### **ODL Tickets**

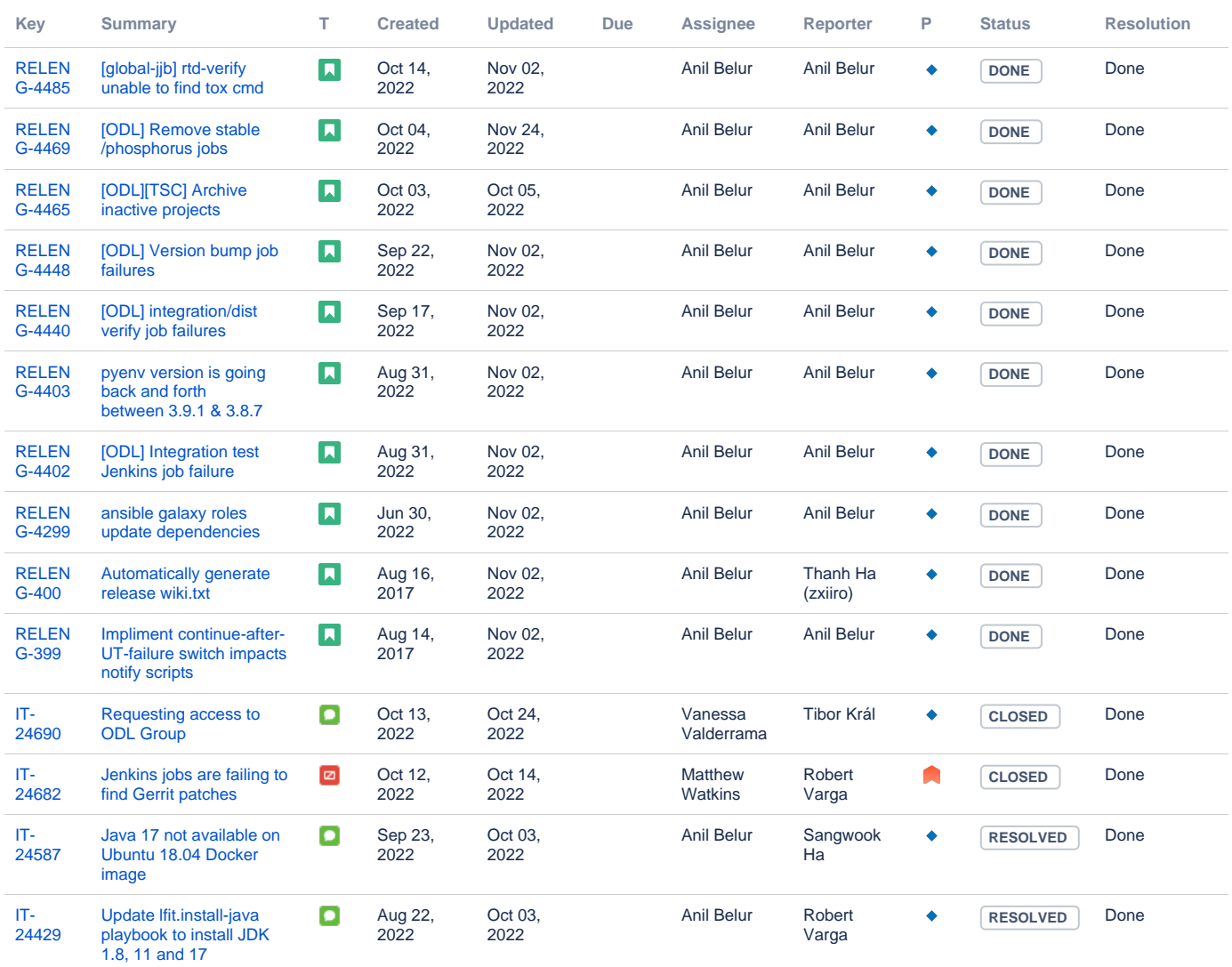

[14 issues](https://jira.linuxfoundation.org/secure/IssueNavigator.jspa?reset=true&jqlQuery=%28project+%3D+%22IT%3A+Infrastructure%22+OR+project+%3D+%22IT%3A+Release+Engineering%22+OR+project+%3D+%22IT+Project+Support%22%29+AND+cf%5B13100%5D+%3D+%22OpenDaylight+%28ODL%29%22++AND+status+changed+after+++%222022%2F10%2F01%22+before+%222022%2F10%2F31%22++++++&src=confmacro)

#### **Anuket Tickets**

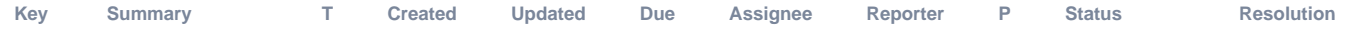

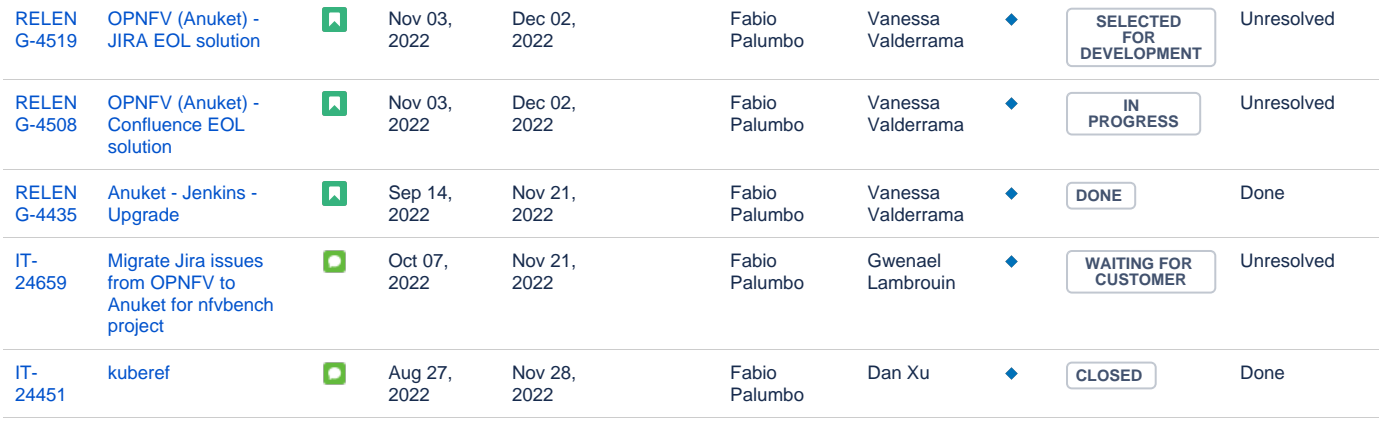

[5 issues](https://jira.linuxfoundation.org/secure/IssueNavigator.jspa?reset=true&jqlQuery=%28project+%3D+%22IT%3A+Infrastructure%22+OR+project+%3D+%22IT%3A+Release+Engineering%22+OR+project+%3D+%22IT+Project+Support%22%29+AND+cf%5B13100%5D+%3D+Anuket++AND+status+changed+after+%222022%2F11%2F01%22+before+%222022%2F11%2F30%22+++++++&src=confmacro)

#### **FD.io Tickets**

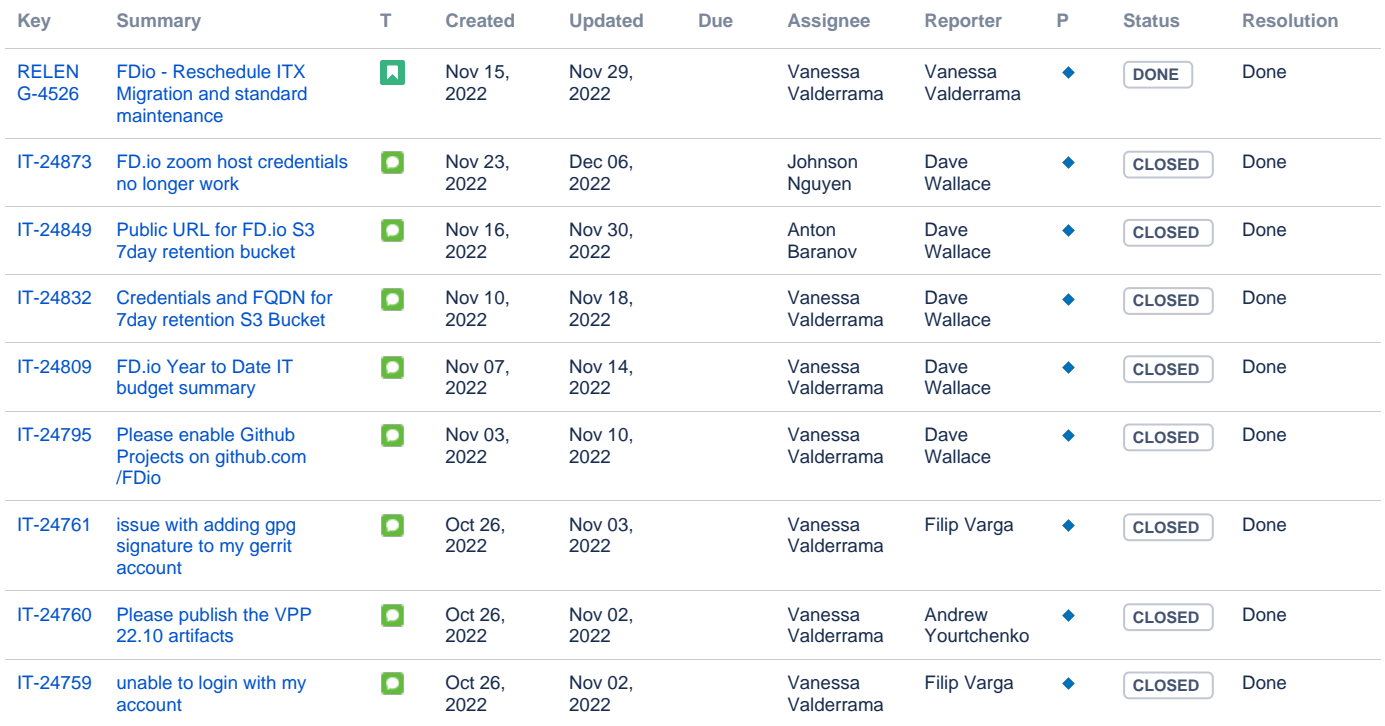

[9 issues](https://jira.linuxfoundation.org/secure/IssueNavigator.jspa?reset=true&jqlQuery=%28project+%3D+%22IT%3A+Infrastructure%22+OR+project+%3D+%22IT%3A+Release+Engineering%22+OR+project+%3D+%22IT+Project+Support%22%29+AND+cf%5B13100%5D+%3D+FD.io++AND+status+changed+after++%222022%2F11%2F01%22+before+%222022%2F11%2F30%22++++++&src=confmacro)

### **Tungsten Fabric Tickets**

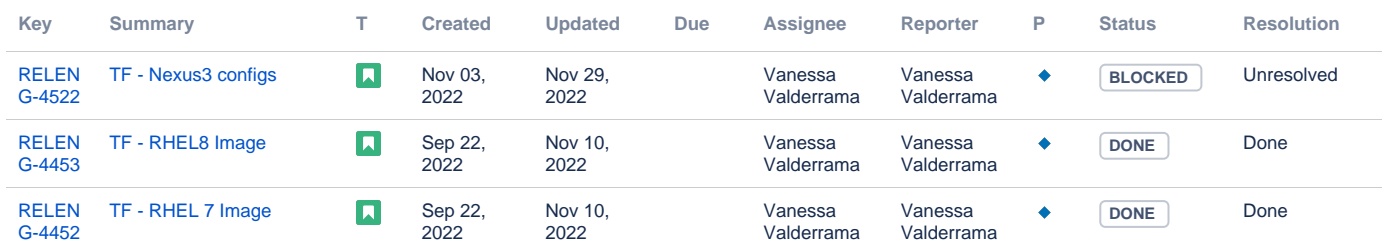

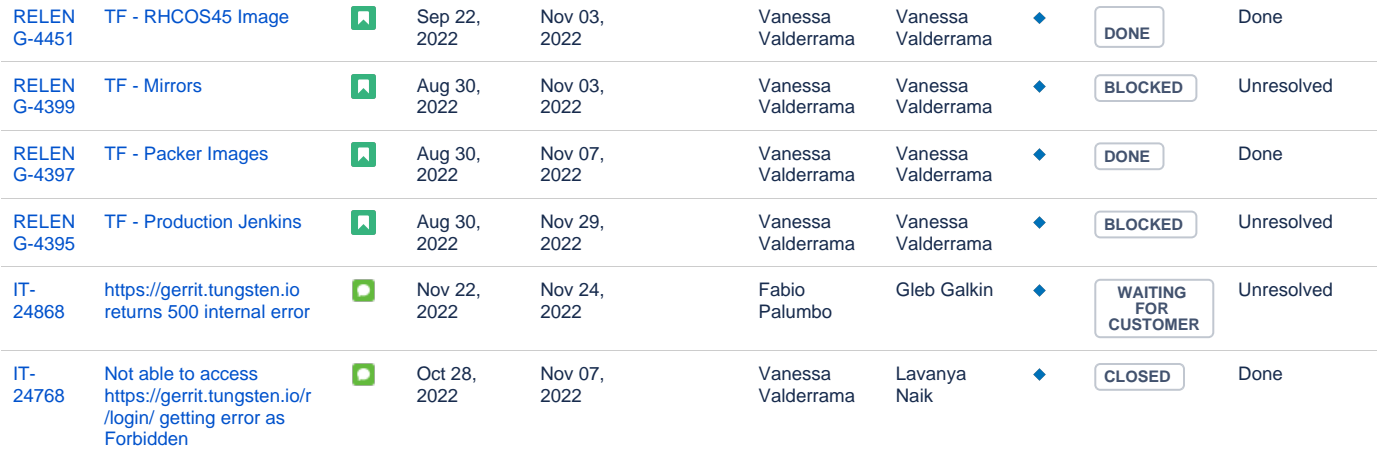

[9 issues](https://jira.linuxfoundation.org/secure/IssueNavigator.jspa?reset=true&jqlQuery=%28project+%3D+%22IT%3A+Infrastructure%22+OR+project+%3D+%22IT%3A+Release+Engineering%22+OR+project+%3D+%22IT+Project+Support%22%29+AND+cf%5B13100%5D+%3D+%22Tungsten+Fabric%22+++AND+status+changed+after+++%222022%2F11%2F01%22+before+%222022%2F11%2F30%22++++++&src=confmacro)